Документ подписан простой электронной подписью Информация о владельце:

ФИО: Андрей Драгомирович Хлутков Должность: директор Дата подписания: 23.10 ОССИЙСКАЯ АКАДЕМИЯ НАРОДНОГО ХОЗЯЙСТВА И ГОСУДАРСТВЕННОЙ Уникальный программный ключ: 880f7c07c583b07b775f6604a6392HYXEbbDIPИ ПРЕЗИДЕНТЕ РОССИЙСКОЙ ФЕДЕРАЦИИ» СЕВЕРО-ЗАПАДНЫЙ ИНСТИТУТ УПРАВЛЕНИЯ

# ФАКУЛЬТЕТ СРЕДНЕГО ПРОФЕССИОНАЛЬНОГО ОБРАЗОВАНИЯ

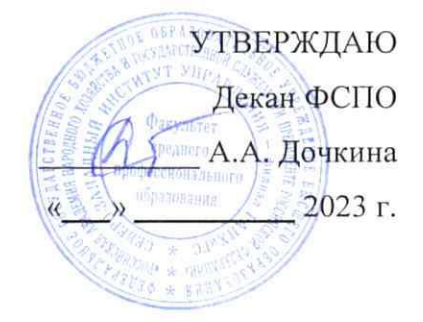

# РАБОЧАЯ ПРОГРАММА УЧЕБНОЙ ДИСЦИПЛИНЫ

# ОП.14 Информационные технологии в профессиональной деятельности

для специальности 40.02.01 «Право и организация социального обеспечения»

на базе основного общего образования

очная форма обучения

Год набора - 2023

РАССМОТРЕНО на заседании предметно-цикловой комиссии Протокол № 6 От «29» июня 2023 г.

Санкт-Петербург, 2023 г.

#### Автор(ы)–составитель(и):

Пржевуская М.А., старший преподаватель

(ученая степень и(или) ученое звание, должность) (наименование отделения) (Ф.И.О.)

# СОДЕРЖАНИЕ

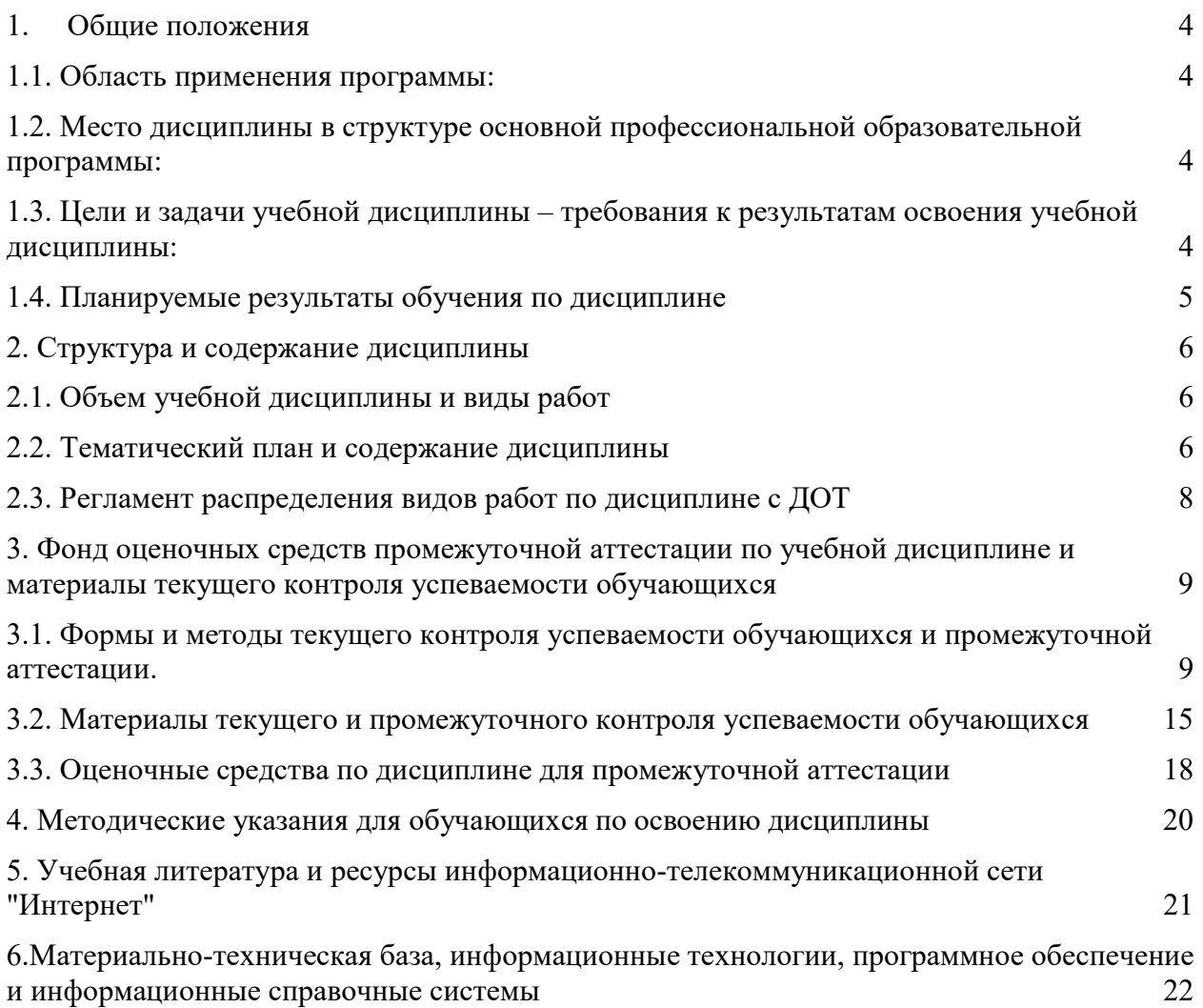

#### 1. Общие положения

#### 1.1. Область применения программы:

Рабочая программа дисциплины ОП.14 «Информационные технологии в профессиональной деятельности» является частью программы подготовки специалистов среднего звена в соответствии с Федеральным государственным образовательным стандартом по специальностям среднего профессионального образования 40.02.01 «Право и организация социального обеспечения».

## 1.2. Место дисциплины в структуре основной профессиональной образовательной программы:

Дисциплина ОП.14 «Информационные технологии в профессиональной деятельности» является общепрофессиональной дисциплиной учебного плана по направлению 40.02.01 «Право и организация социального обеспечения», и создаёт необходимые предпосылки для освоения различных профессиональных дисциплин, связанных с обработкой информации и представлением материалов на персональном компьютере, навыками работы с компьютером как средством управления информацией, а также с использованием современных коммуникационных технологий. Дисциплине «Информационные технологии в профессиональной деятельности» предшествует дисциплина «Информатика».

## 1.3. Цели и задачи учебной дисциплины – требования к результатам освоения учебной дисциплины:

В результате освоения учебной дисциплины ОП.14 «Информационные технологии в профессиональной деятельности» обучающийся должен:

уметь:

использовать программное обеспечение в профессиональной деятельности; применять компьютерные и телекоммуникационные средства; работать с информационными справочно-правовыми системами; использовать прикладные программы в профессиональной деятельности; работать с электронной почтой;

использовать ресурсы локальных и глобальных информационных сетей; знать:

состав, функции информационных и телекоммуникационных технологий, возможности их использования в профессиональной деятельности; основные правила и методы работы с пакетами прикладных программ; понятие информационных систем и информационных технологий; понятие правовой информации как среды информационной системы;

назначение, возможности, структуру, принцип работы информационных справочно-правовых систем;

теоретические основы, виды и структуру баз данных;

возможности сетевых технологий работы с информацией;

# 1.4. Планируемые результаты обучения по дисциплине

Дисциплина обеспечивает овладение следующими компетенциями:

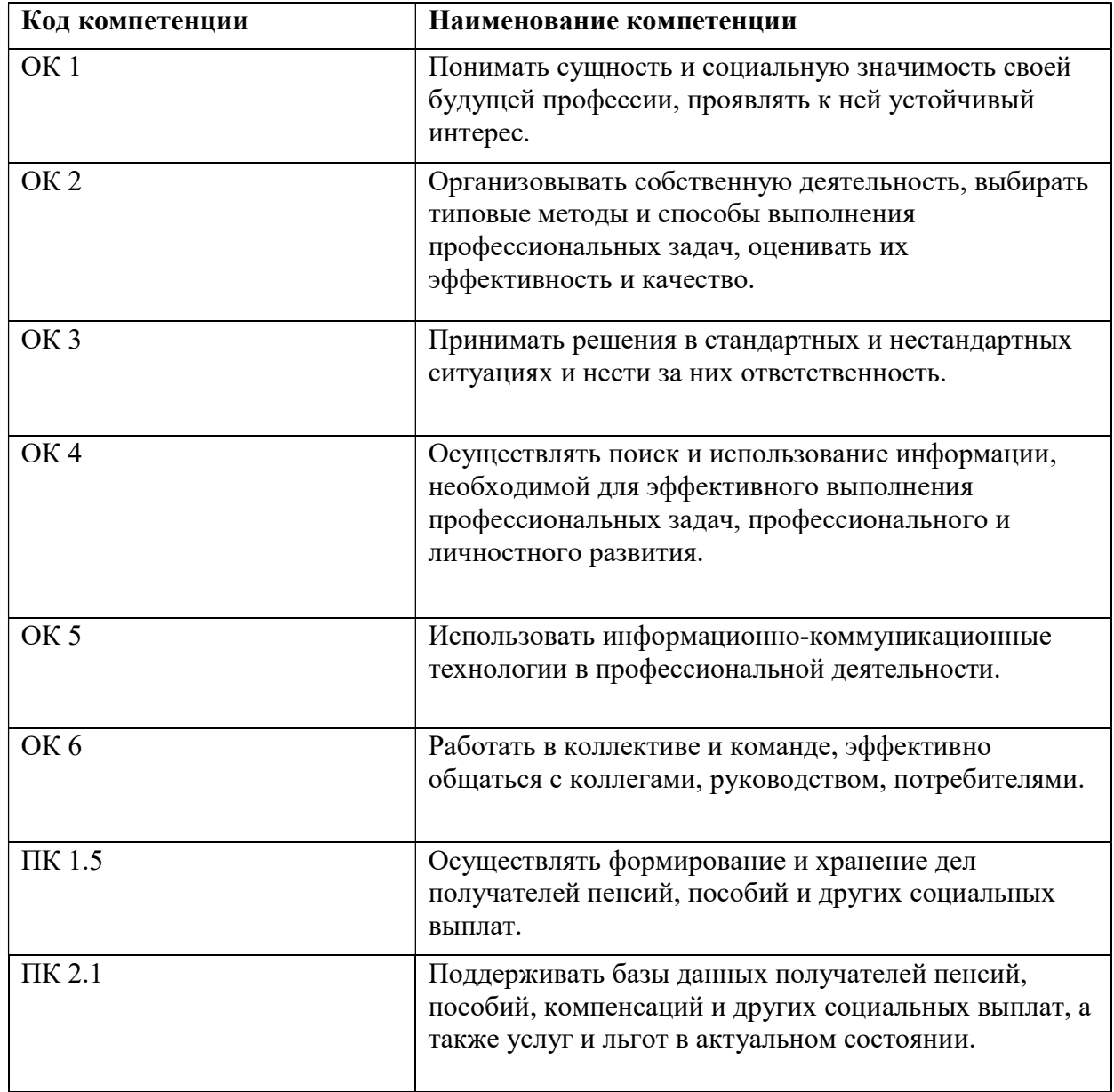

# 2. Структура и содержание дисциплины

# 2.1. Объем учебной дисциплины и виды работ

На базе основного общего образования очная форма обучения

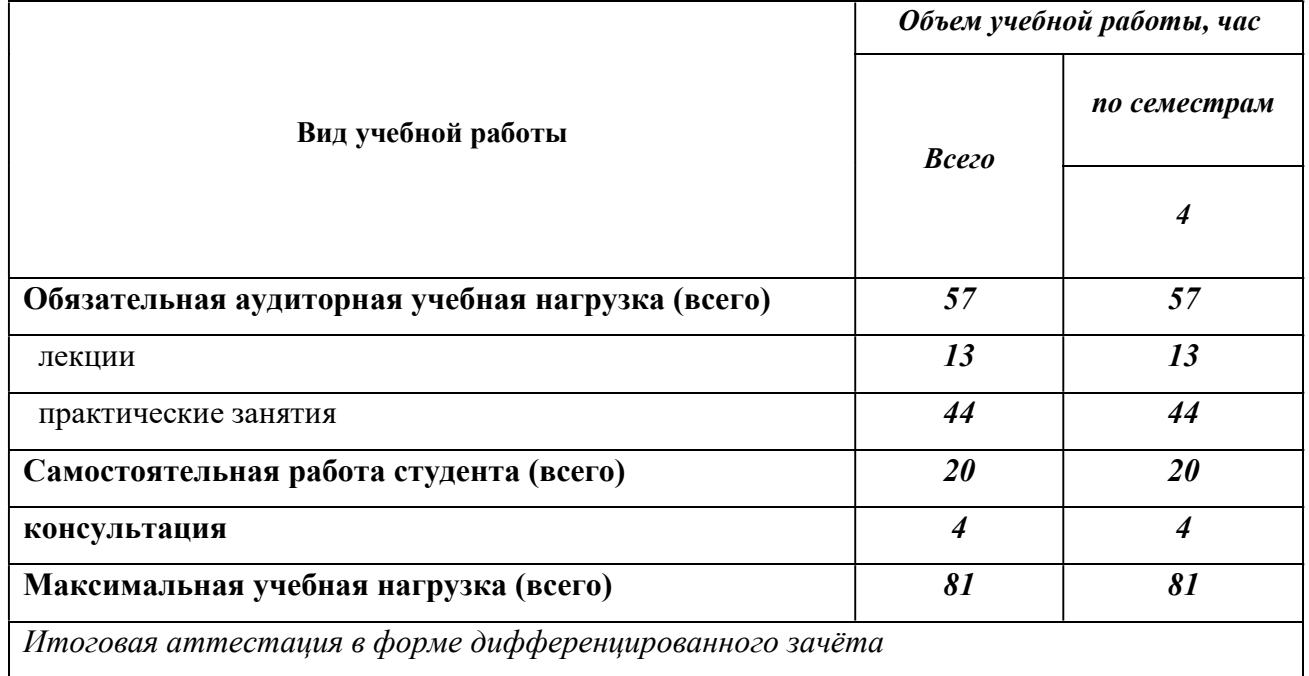

# 2.2. Тематический план и содержание дисциплины

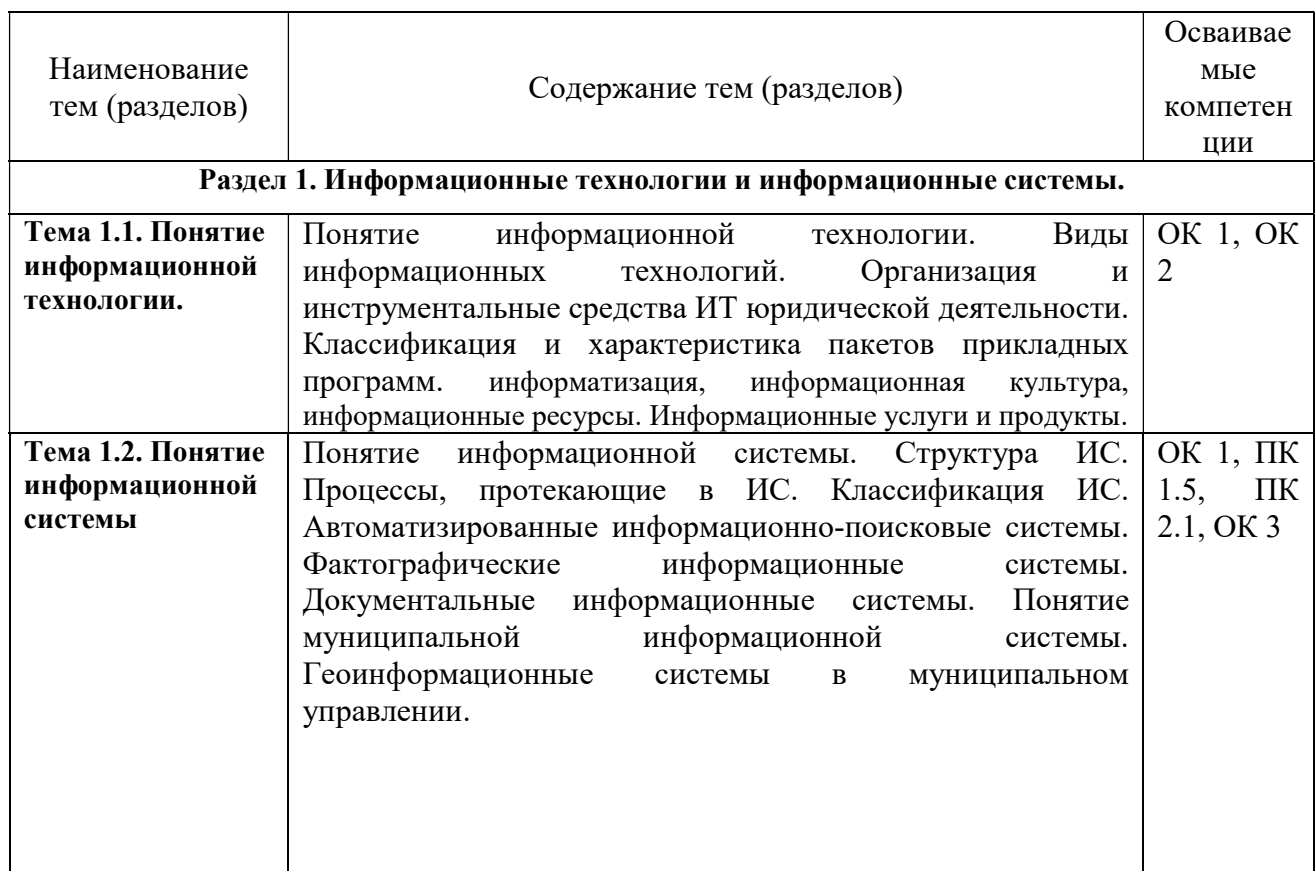

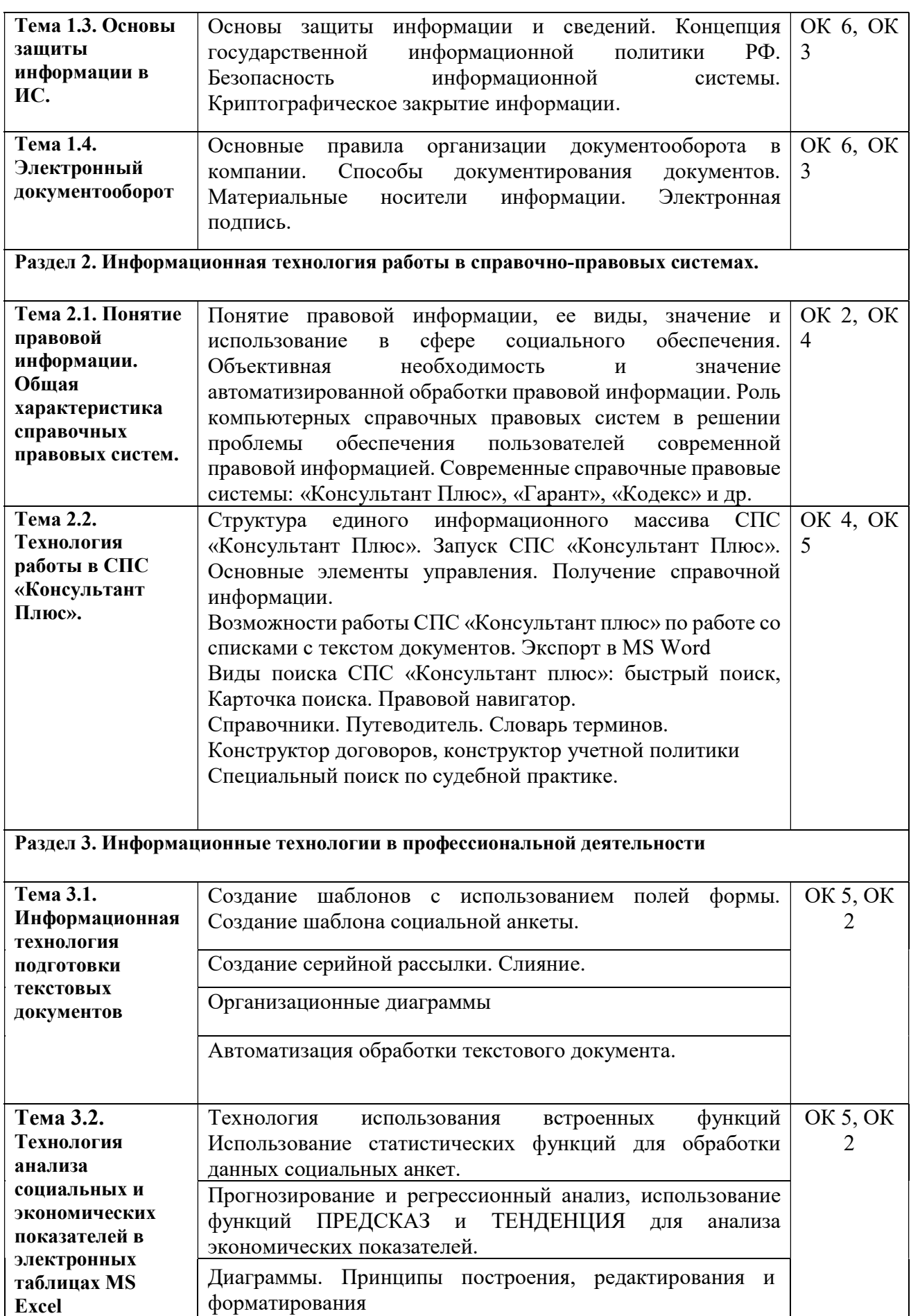

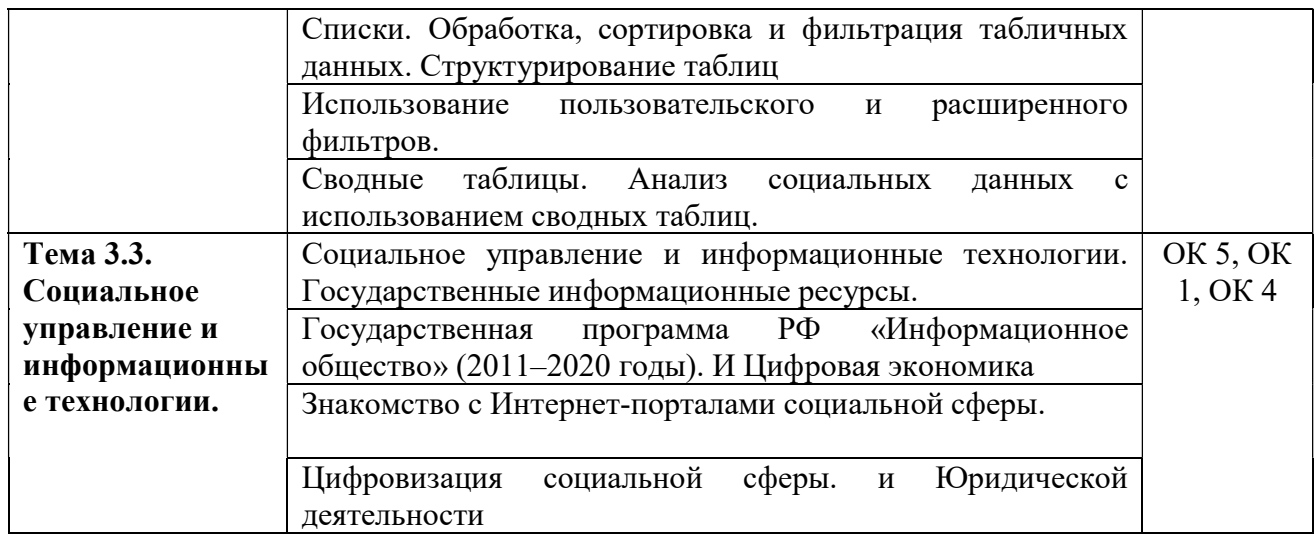

#### 2.3. Регламент распределения видов работ по дисциплине с ДОТ

Данная дисциплина реализуется c применением дистанционных образовательных технологий (ДОТ). Распределение видов учебной работы, форматов текущего контроля представлены в Таблице 2.3:

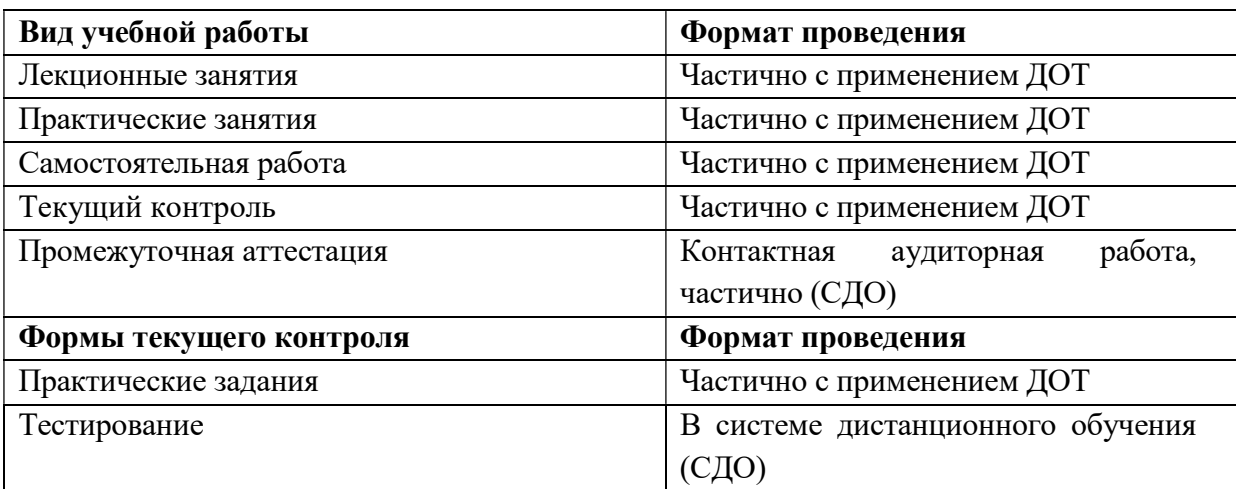

Таблица 2.3 – Распределение видов учебной работы и текущей аттестации

Доступ к системе дистанционных образовательных программ осуществляется каждым обучающимся самостоятельно с любого устройства на портале: https://sziu-de.ranepa.ru/, в соответствии с их индивидуальным паролем и логином к личному кабинету / профилю.

Текущий контроль, проводимый в системе дистанционного обучения, оцениваются как в системе дистанционного обучения, так и преподавателем вне системы. Доступ к материалам лекций предоставляется в течение всего семестра по мере прохождения освоения программы. Доступ к каждому виду работ и количество попыток на выполнение задания предоставляется ограниченное время согласно регламенту дисциплины, опубликованному в системе дистанционного обучения. Преподаватель оценивает выполненные обучающимися работы не позднее 14 рабочих дней после окончания срока выполнения.

## 3. Фонд оценочных средств промежуточной аттестации по учебной дисциплине и материалы текущего контроля успеваемости обучающихся

## 3.1. Формы и методы текущего контроля успеваемости обучающихся и промежуточной аттестации.

Текущий контроль и оценка результатов освоения дисциплины осуществляется преподавателем в процессе проведения практических занятий, в форме тестирования и выполнения практических работ.

В ходе реализации дисциплины ОП.14 «Информационные технологии в профессиональной деятельности» используются следующие методы текущего контроля успеваемости обучающихся:

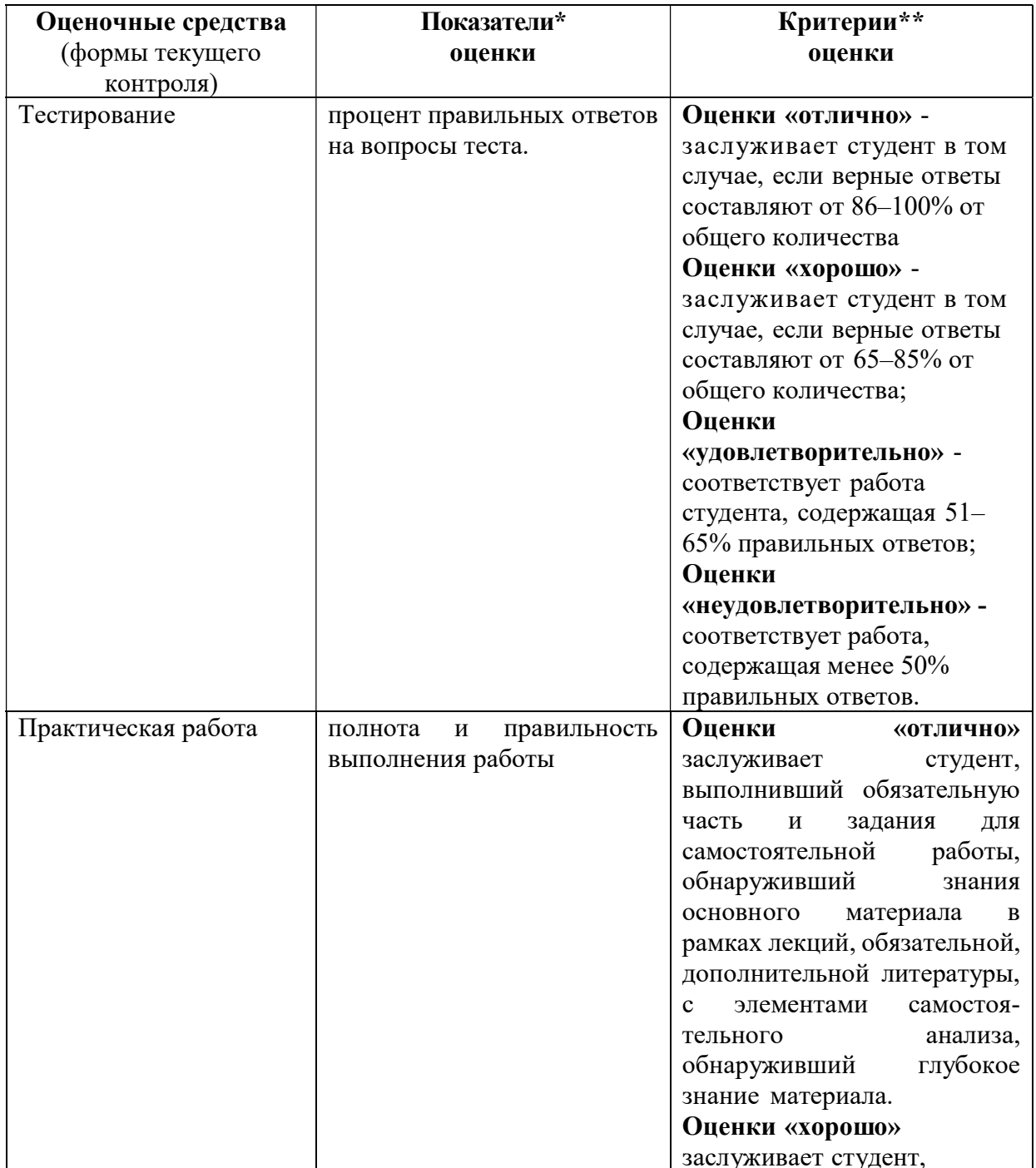

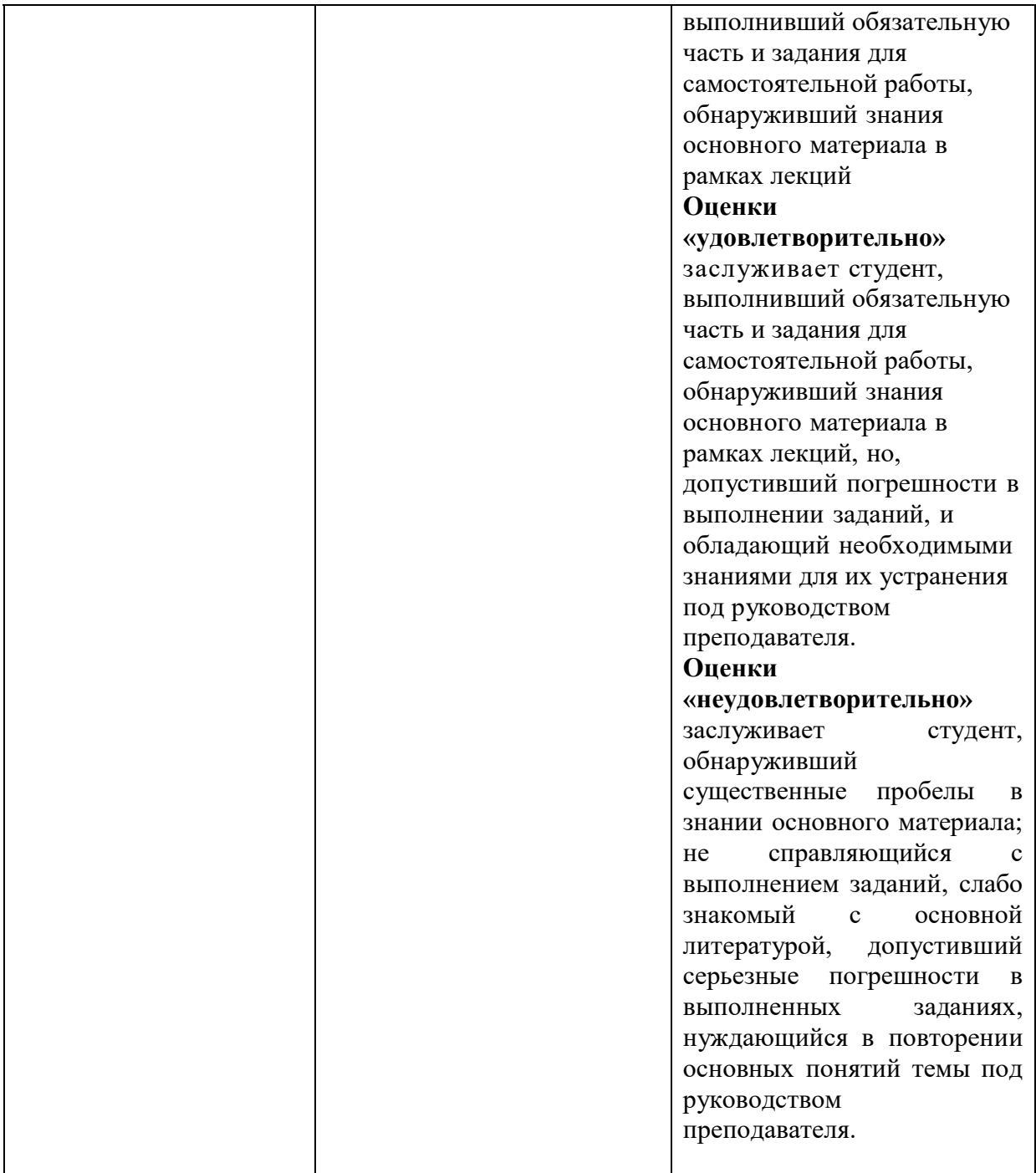

# Таблица 3.1. Формы текущего контроля

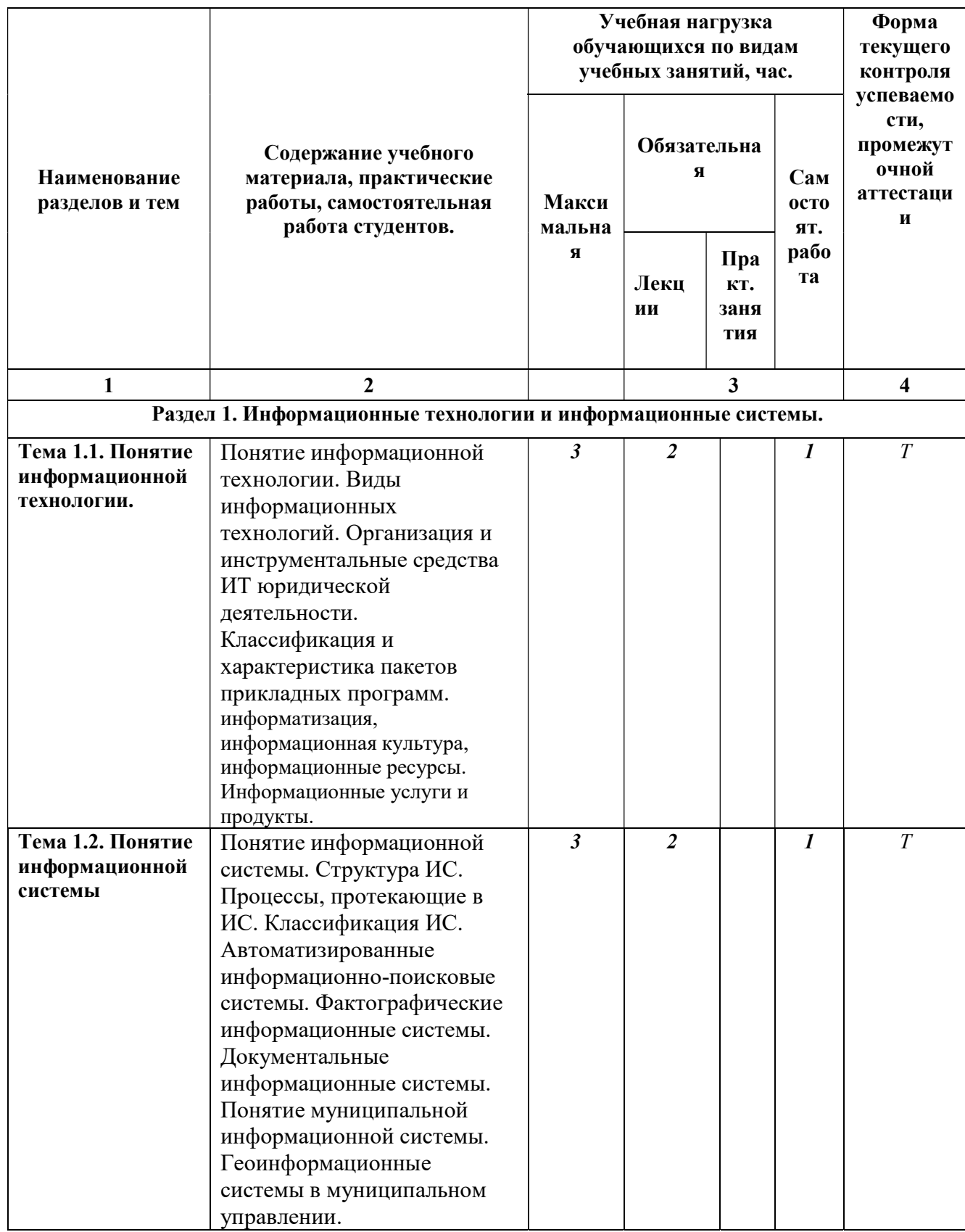

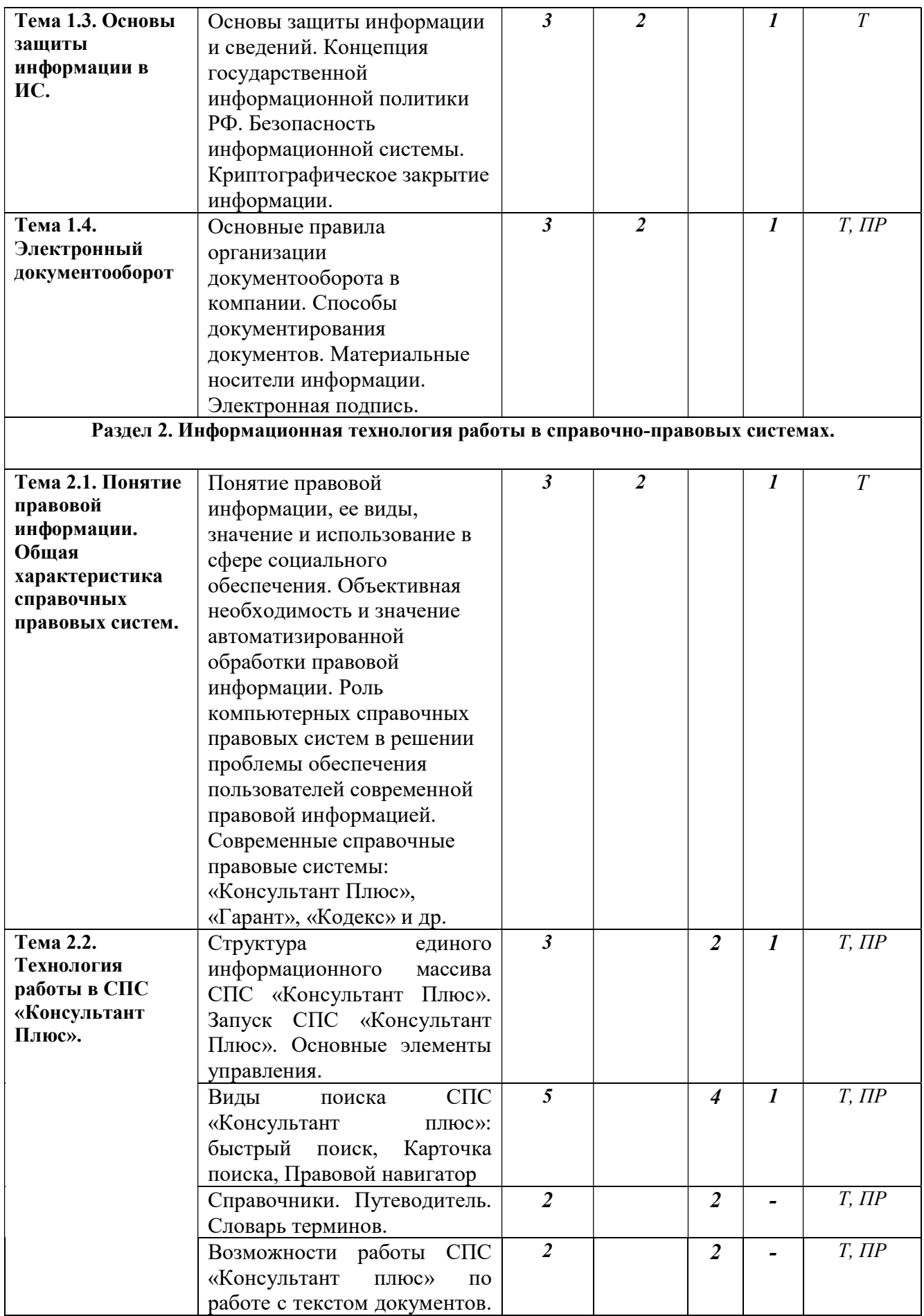

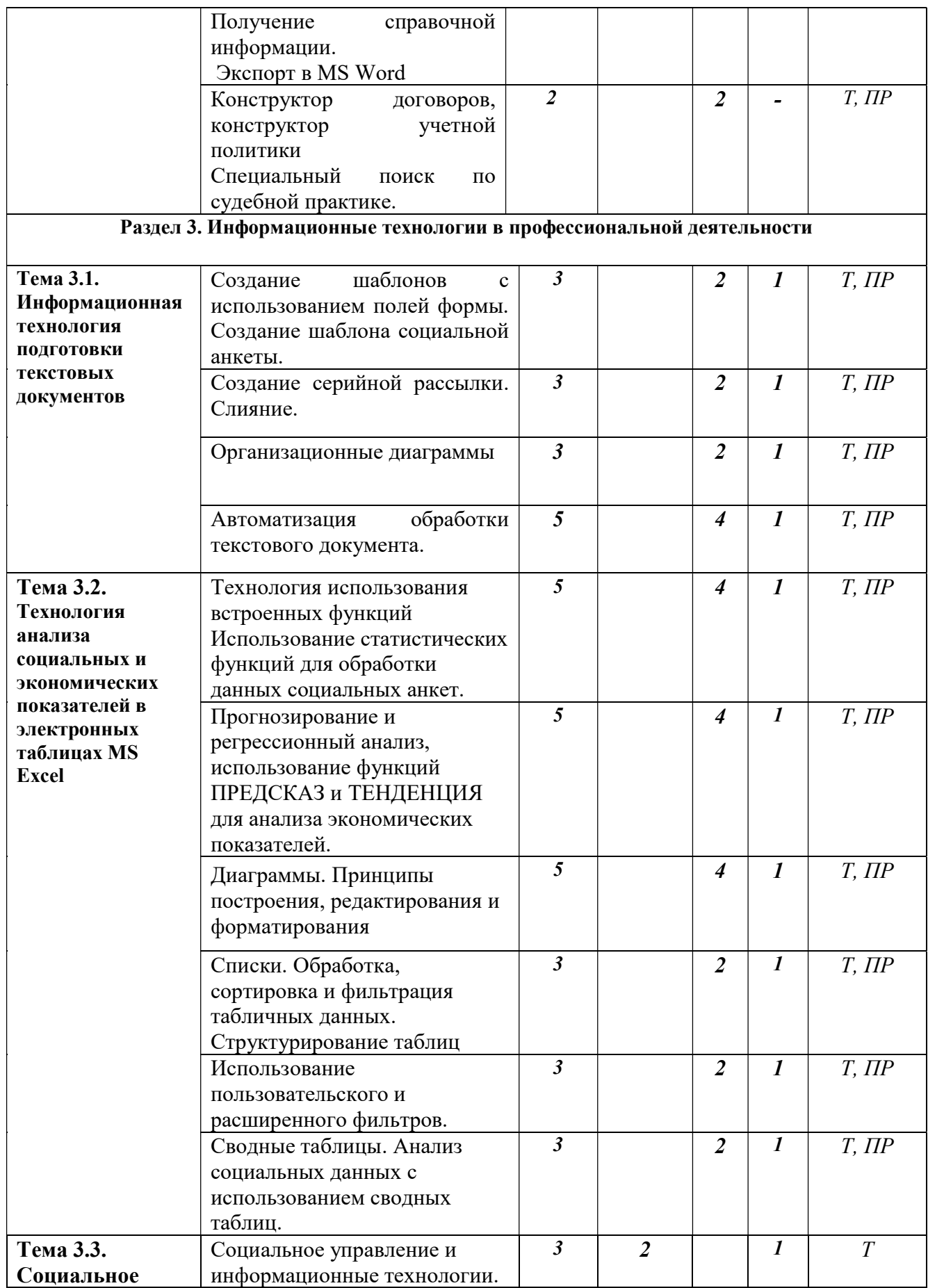

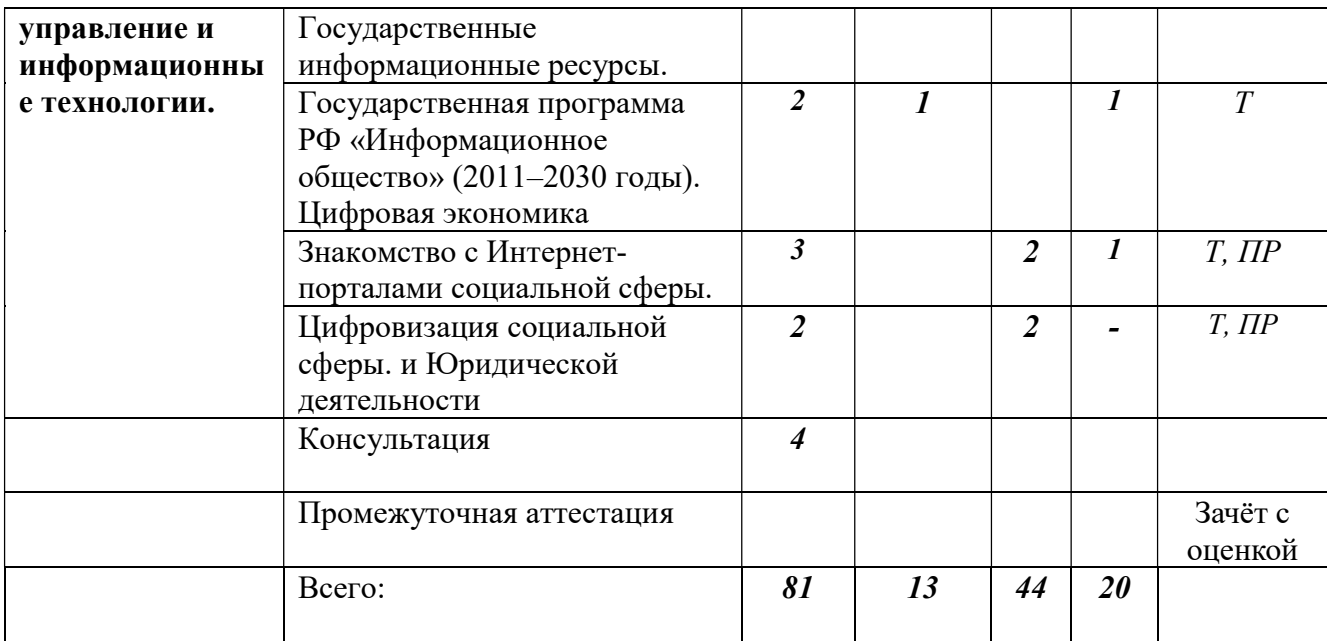

Примечание:Формы тестирование (Т), практическая работа (ПР).

## Оценочные средства промежуточного контроля

Промежуточная аттестация по дисциплине проходит в форме дифференцированного зачета

Зачет может проводится с применение ДОТ (Moodle).

Зачет с оценкой проводится с применением следующих методов (средств):

1.Устно по билетам- Содержание билета по дисциплине состоит из двух частей: теоретический вопрос и практическое задание. В ходе сдачи зачета студент выполняет практическую работу на ПК.

2. В виде тестирования (с применением Moodle) - в форме письменного ответа на теоретические вопросы и практического задания. В ходе сдачи зачета студент выполняет практическую работу на ПК.

Зачет проводится в учебной аудитории с использованием персональных компьютеров. Для подготовки к ответу отводится от 20 до 40 минут.

#### Критерии оценки

Оценки «отлично» заслуживает студент, обнаруживший всестороннее, систематическое и глубокое знание учебно-программного материала, умение свободно выполнять задания, предусмотренные программой; усвоивший основную и знакомый с дополнительной литературой, рекомендованной программой; понимающий взаимосвязь основных понятий дисциплины в их значении для самовоспитания, идентификации, активного участия в профессиональном обучении; проявивший творческие способности в понимании, изложении и использовании учебно-программного материала;

Оценки «хорошо» заслуживает студент, обнаруживший полное знание учебнопрограммного материала; успешно выполняющий предусмотренные программой задания; усвоивший основную литературу, рекомендованную в программе; показавший систематический характер знаний по дисциплине и способный к их самостоятельному пополнению и обновлению в ходе дальнейшей учебы и учебной практики;

Оценки «удовлетворительно» заслуживает студент, обнаруживший знания основного учебно-программного материала в объеме, необходимом для дальнейшей учебы и профессиональной деятельности; справляющийся с выполнением заданий, предусмотренных программой; знакомый с основной литературой, рекомендованной программой; допустивший погрешности в ответе, но обладающий необходимыми знаниями для их устранения под руководством преподавателя;

Оценки «неудовлетворительно» заслуживает студент, обнаруживший существенные пробелы в знании основного материала; не справляющийся с выполнением заданий, слабо знакомый с основной литературой, допустивший серьезные погрешности в выполненных заданиях, нуждающийся в повторении основных понятий

## 3.2. Материалы текущего и промежуточного контроля успеваемости обучающихся

ОП.14 «Информационные технологии в профессиональной деятельности» используются следующие методы текущего контроля успеваемости обучающихся:

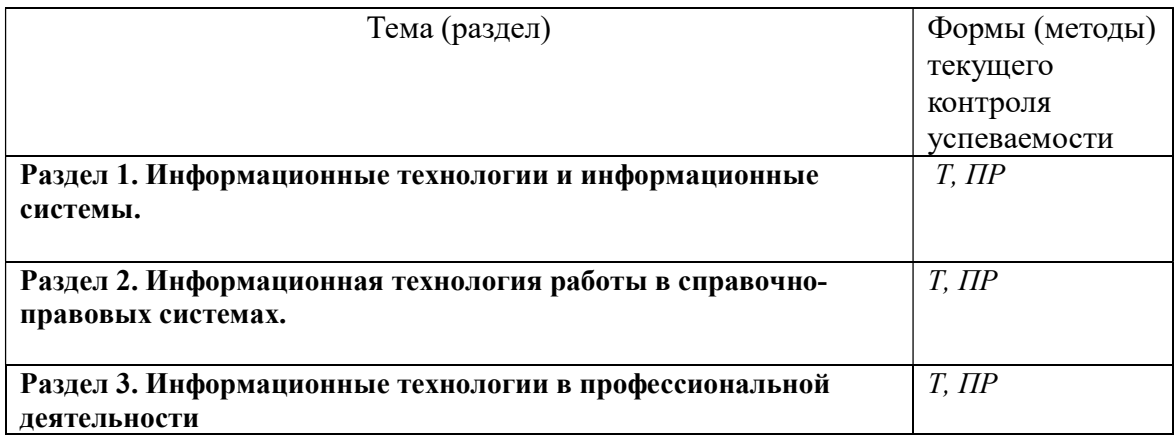

Текущий контроль и оценка результатов освоения дисциплины осуществляется преподавателем в процессе проведения практических занятий, в форме тестирования и выполнения практических работ.

# Типовые тестовые вопросы Примерный тест по Разделам - 1, 2, 3:

- 1. Информационная технология это:
	- a) взаимосвязанная совокупность средств, методов и персонала, используемых для хранения, поиска, обработки и выдачи информации в интересах поставленной цели
	- b) процесс, использующий совокупность средств и методов сбора, обработки и передачи данных для получения информации нового качества о состоянии объекта
	- c) процесс, описывающий технологию поиска информации
- 2. Информационная система это:
	- a) взаимосвязанная совокупность средств, методов и персонала, используемых для хранения, поиска, обработки и выдачи информации в интересах поставленной цели
	- b) средство для информирования населения
	- c) процесс, использующий совокупность средств и методов сбора, обработки и передачи данных для получения информации нового качества о состоянии объекта.
- 3. Электронный документ это:
	- a) любая текстовая электронная информация, хранимая в исходном формате
	- b) любая табличная электронная информация, хранимая в исходном формате
	- c) любая текстовая, табличная, звуковая, графическая и другая электронная информация, хранимая в исходном формате для того приложения, в котором она была создана
- 4. Информационная безопасность гарантирует:
	- a. Конфиденциальность информации
	- b. Целостность информации
	- c. Доступность информации
	- d. Все перечисленное
- 5. Информационная система существует в среде:
	- a. другой информационной системы
	- b. информационной технологии
	- c. информационной модели
- 6. Выходной продукцией информационной системы является:
	- a. новая информационная система
	- b. новая информационная технология
	- c. информация, на основе которой принимаются решения
- 7. Жизненный цикл информационной системы это:
	- a. процессы в течение эксплуатации
	- b. совокупность взаимосвязанных процессов создания и изменения состояния ИС от формирования исходных требований заказчика до окончания эксплуатации
	- c. процессы в течение создания
- 8. Электронный документооборот это:
	- a. организационно-техническая система, представляющая собой совокупность программного, информационного и аппаратного обеспечения, реализующая хранение и обращение электронных документов
	- b. организационно-техническая система, позволяющая быстро выводить на печать любой документ
	- c. организационно-техническая система, позволяющая пересылать документы между компьютерами
- 9. Целью использования СПС является
	- a) Обучение пользователей СПС основным методам работы с правовой информацией.
	- b) Накопление нормативно-правовых актов в электронном виде.
- c) Контроль за соблюдением иерархической структуры при накоплении правовой информации.
- d) Удовлетворение потребности общества в получении информации правового характера для ее дальнейшего использования.
- 10. Вид государственной деятельности, в результате которой воля народа возводится в закон это
	- a) Правотворчество
	- b) Правоприменение
	- c) Правоконтроль
	- d) Правозащита
- 11. Поиск информации по конкретному правовому вопросу в СПС Консультант-Плюс удобно осуществлять при помощи:
	- a) словарь терминов
	- a) карточки поиска
	- b) быстрого поиска
	- c) правового навигатора
- 12. Назовите первую справочно-правовую систему, появившуюся в России
	- a) ЮСИС
	- b) Консультант-плюс
	- c) Кодекс
	- d) Гарант
- 13. Назовите недостаток справочно-правовых систем
	- a) Сложность восприятия информации с экрана монитора
	- a) Невозможность работы в программах MS Office
	- b) Сложность организации поиска документа
	- c) Сложность составления отчетов
- 14. Для быстрого создания оглавлений больших документов надо
	- a) Воспользоваться существующими стилями Заголовков
		- b) Создать оглавление вручную
		- c) В Word нет инструментов, позволяющих быстро автоматически создать оглавление
- 15. Адрес ячейки в электронной таблице определяется
	- a) номером листа и номером строки
	- b) номером строки и буквой столбца
	- c) номером листа и номером столбца

#### 16. Контекстное меню появляется

- a) При двойном щелчке левой кнопкой мыши на том или ином объекте
- b) При щелчке правой кнопкой мыши на том или ином объекте
- c) При выборе одного из пунктов Главного меню.
- 17. Ссылка не может быть
	- a) Абсолютной
	- b) Относительной
	- c) Графической

## Пример типовых практических заданий:

Практическое задание 1.

- a) Найдите, редакцию Закона (от 06 12 91 № 1992-1) «О налоге на добавленную стоимость», которая действует сегодня.
- b) Найдите документы об обязательном автостраховании. Скопируйте текст последнего документа в WinWord и сохраните в файле Страхование.

Практическое задание 2.

Выведите на экран Земельный кодекс.

- Установите закладку на главе 10.
- Найдите статью в кодексе, в которой упоминается о землях обороны и безопасности, скопируйте текст статьи в WORD
- Установите закладку на этой статье.
- Используя дополнительную информацию к статье перейдите к обзору судебной практики.

Практическое задание 3.

Создать анкету по образцу, сохранить ее как шаблон. Заполнить данными готовый шаблон.

Практическое задание 4.

В исходном многостраничном документе создать оглавление, титульный лист, задать нумерацию страниц, вставить сноски.

Практическое задание 5.

В предложенном преподавателем списке, используя Фильтр отобрать записи, удовлетворяющие поставленным условиям. Построить Диаграммы по образцу.

## 3.3. Оценочные средства по дисциплине для промежуточной аттестации

Промежуточная аттестация проводится в соответствии с учебным планом в форме дифференцированного зачета. Условием допуска обучающегося к промежуточной аттестации является освоение материалов учебной дисциплины в объеме не менее 75 %, определенное по результатам систематического текущего контроля.

#### Типовые оценочные материалы промежуточной аттестации

#### Вопросы к дифференцированному зачёту

- 1. Понятие информационной технологии. Примеры реализации.
- 2. Различные подходы к определению понятия «информация».
- 3. Понятие об информационном обществе. Основные признаки и тенденции развития.
- 4. Понятие конфиденциальности и целостности информации, причины их нарушения.
- 5. Информационная безопасность. Основные направления защиты информации.
- 6. Особенности правовых информационных систем.
- 7. Классификация правовой информации.
- 8. Особенности правовой информации.
- 9. Основные источники нормативной информации.
- 10. Классификатор. Предметный классификатор.
- 11. Поиск и выдача правовой информации по запросам пользователей.
- 12. Дайте определение правового государства.
- 13. В чем необходимость формирования единого информационно-правового пространства?
- 14. Операции с графическими объектами в текстовом процессоре Word.
- 15. Вставка специальных элементов в документ Word (сноски, примечания, аннотации).
- 16. Создание и работа с таблицами в текстовом процессоре Word.
- 17. Разработка бланкового документа в текстовом процессоре Word.
- 18. Вставка в документ Word оглавления, указателей, списка иллюстраций.
- 19. Создание рассылки серийных писем в текстовом процессоре Word.
- 20. Подготовка больших документов к печати (выделение разделов, формирование колонтитулов, предварительный просмотр).
- 21. Среда табличного процессора.
- 22. Основные понятия табличного процессора.
- 23. Использование последовательностей и автозаполнения в табличном процессоре Excel.
- 24. Вычисления по формулам и с помощью стандартных функций в табличном процессоре Excel.
- 25. Графическое представление данных в табличном процессоре Excel.
- 26. Работа с электронной таблицей как с базой данных: цели и средства.
- 27. Промежуточные итоги в электронной таблице.
- 28. Отбор данных с помощью фильтров. Автофильтр, пользовательский, расширенный фильтры
- 29. Построение сводной таблицы в Excel и анализ данных с ее помощью.

#### 4. Методические указания для обучающихся по освоению дисциплины

Приступая к изучению дисциплины, студент в первую очередь должен внимательно ознакомиться с содержанием данной «Рабочей учебной программой дисциплины» с тем, чтобы иметь четкое представление о своей работе.

Рабочей программой дисциплины предусмотрены следующие виды аудиторных занятий: лекции, практические занятия. На лекционных занятиях рассматриваются ключевые и наиболее сложные вопросы дисциплины. Лекция сопровождается презентациями, что позволяет студенту самостоятельно работать над повторением и закреплением лекционного материала.

Тематика практических работ направлена на закрепление и углубление теоретических знаний, полученных студентами на лекциях, на экспериментальную проверку теоретических положений, выработку умений и практических навыков работы с компьютерной техникой. Студент должен научиться анализировать полученные результаты работы, сравнивать различные методы достижения поставленной цели и на их основе делать выводы.

Описание учебной дисциплины и методика выполнения практических занятий имеются в ресурсах сети факультета. Подготовка к практической работе предусматривает изучение теоретического материала. Перед выполнением практической работы необходимо внимательно ознакомиться с описанием практического задания, уяснить, в чем состоят его цель и заданные результаты. Выполнение каждой работы сопровождается оформлением. По результатам защиты работы выставляется оценка.

С целью контроля сформированности компетенций разработан фонд тестовых вопросов.

Для активизации работы студентов во время контактной работы с преподавателем часть занятий проводятся в интерактивной форме. В основном, интерактивная форма занятий обеспечивается при проведении занятий в компьютерном классе и в процессе защиты работы. Интерактивная форма обеспечивается наличием разработанных файлов с заданиями, наличием контрольных вопросов, возможностью доступа к тестеру.

Для работы с печатными и электронными ресурсами СЗИУ имеется возможность доступа к электронным ресурсам. Организация работы студентов с электронной библиотекой указана на сайте института (странице сайта – «Научная библиотека»).

Самостоятельная работа студента является важной формой усвоения курса, поскольку в ходе ее выполнения слушатели не только овладевают знаниями по предмету, но и получают навыки самостоятельной работы с литературой и сетевыми информационными ресурсами.

## Виды самостоятельной работы студентов:

- 1. Изучение основной и дополнительной литературы, из «Перечня рекомендуемых учебных изданий, Интернет-ресурсов, дополнительной литературы, лекционного материала»
- 2. Подготовка конспектов по теоретическим вопросам.
- 3. Выполнение практических заданий

# 5. Учебная литература и ресурсы информационно-телекоммуникационной сети "Интернет"

## 5.1. Основная литература:

- 1. Гаврилов, Михаил Викторович. Информатика и информационные технологии : учебник для среднего профессионального образования / М. В. Гаврилов, В. А. Климов. - 4-е изд., перераб. и доп. - Москва : Юрайт, 2020. - 383 c.
- 2. Мамонова, Татьяна Егоровна. Информационные технологии : лабораторный практикум : учебное пособие для среднего профессионального образования / Т. Е. Мамонова. - Москва : Юрайт, 2020. - 178 c.

# 5.2. Дополнительная литература:

- 1. Информационные технологии в юридической деятельности [Электронный ресурс] : учебник для СПО / [П. У. Кузнецов и др.] ; под общ. ред. П. У. Кузнецова. - 3-е изд., перераб. и доп. - Электрон. дан. - Москва : Юрайт, 2018. - 325 c.
- 2. Гасумова, Светлана Евгеньевна. Информационные технологии в социальной сфере : учебник и практикум для среднего профессионального образования / С. Е. Гасумова. - Москва : Юрайт, 2020. - 284 c.
- 3. Мамонова, Татьяна Егоровна. Информационные технологии : лабораторный практикум : учебное пособие для среднего профессионального образования / Т. Е. Мамонова. - Москва : Юрайт, 2020. - 178 c.
- 4. Информационные технологии в юридической деятельности [Электронный ресурс] : учебник и практикум для СПО / [Т. М. Беляева и др.] ; отв. ред. С. Г. Чубукова. - 3 е изд., перераб. и доп. - Электрон. дан. - Москва : Юрайт, 2018. - 314 c.

# 5.3. Нормативные правовые документы.

1. Федеральный закон "Об информации, информационных технологиях и о защите информации" от 27.07.2006 N 149-ФЗ

2. Постановление Правительства РФ «Об утверждении государственной программы "Информационное общество (2011-2020 годы)"

# 5.4. Интернет-ресурсы.

# Русскоязычные ресурсы

- Электронные учебники электронно библиотечной системы (ЭБС) «Айбукс»
- Электронные учебники электронно библиотечной системы (ЭБС) «Лань»
- Электронные учебники электронно библиотечной системы (ЭБС) «IPRbooks»
- Научно-практические статьи по финансам и менеджменту Издательского дома «Библиотека Гребенникова»
- Статьи из периодических изданий по общественным и гуманитарным наукам «Ист - Вью»
- Информационно-правовые базы Консультант плюс, Гарант.

## 6.Материально-техническая база, информационные технологии, программное обеспечение и информационные справочные системы

Реализация программы дисциплины требует наличия учебного кабинета дисциплин права. Оборудование учебного кабинета:

- посадочные места по количеству студентов;
- рабочее место преподавателя.

Технические средства обучения:

- компьютер с лицензионным программным обеспечением (курс включает использование программного обеспечения Microsoft Word, Microsoft Excel, Microsoft Access, Microsoft Power Point, КонсультантПлюс)